## 1.224J Recitation #4

Freight transportation

# Topics

- Homework questions
- Home Depot
- MVRP: Multi vehicle routing problem
	- and the contract of the contract of Applications
	- Formulation
	- –Heuristics (Clarke-Wright and Polar sweep)

# Homework

- Last week
	- PS 2 constraint formulations
	- No "IF" statements allowed!
	- and the contract of the contract of Concave minimization example
- PS 3 and 4: Set covering and enumeration ideas

# Home Depot

- 1999: 7 million LTL loads, 220,000 TL
- Pre 1996: single lane bidding!

–Very difficult for carriers.

• 1996-200, developed multi-lane bidding with i2. Implemented in 2000.

#### MVRP: Multi vehicle routing problem

- Find lowest cost set of routes with constraints on vehicle capacity and vehicle travel times, while satisfying pickup or delivery requirements
- TSP comparison

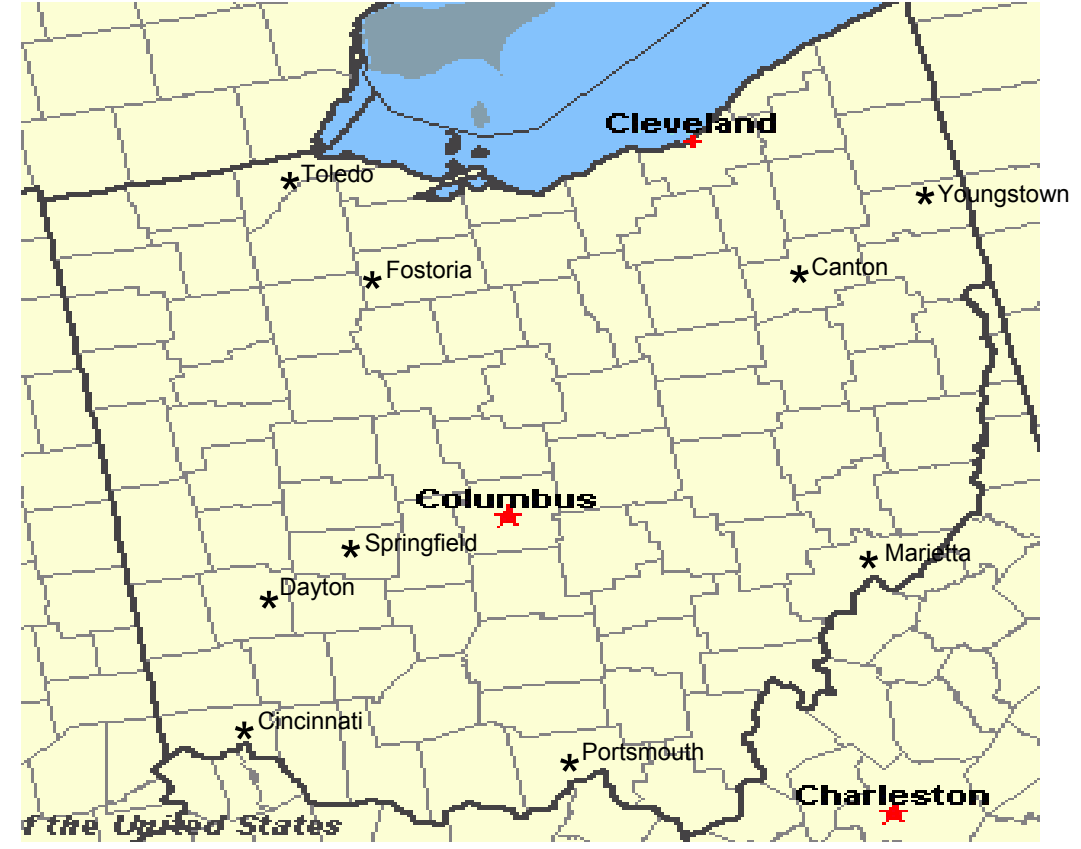

[Contained in most](http://nationalatlas.gov)  **http://nationalatlas.govNational Atlas of the United States, December 8, 2000,** 

transportation management systems

# Applications of MVRP

- $\bullet$ Newspaper delivery
- $\bullet$ Trash pickup
- $\bullet$  National Blood Reserve
	- "The Red Cross is establishing a national blood reserve - <sup>a</sup> strategically located reserve supply of blood supported by a state-of-the-art logistics and distribution system." [redcross.org](http://redcross.org)

#### Multiple Vehicle Scheduling

#### MIP, Set Covering, Column Generation

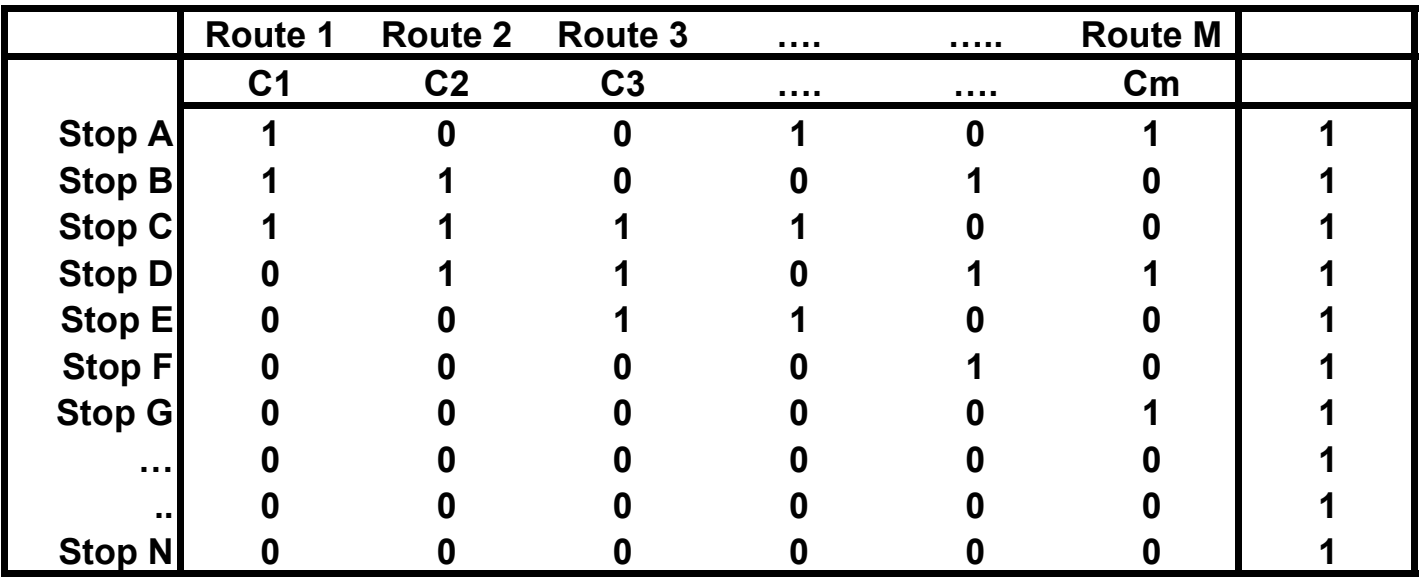

•Each Row represents one of the N stops •Each Column represents a generated vehicle route and its cost •Each matrix coefficient, a<sub>ij</sub>, is {0,1}, identifying the stops on the j'th route  $\bullet$ Define Z $_{\sf ij},$  {0,1}, "1" if Stop "i" is on Route "j" , else "0" •Define  $Y_i$ , {0,1}, "1" if the sum of  $Z_{ii}$  >0, i=1,n; else "0"  $\bullet$ Minimize: the sum of  $\mathrm{C_{j}Y_{j},}~$  ,  $~$ j=1,m •Subject to: the sum of  $a_{ii} Z_{ii} = 1$ , j=1,m; for all i

### Optimal Routing Solution

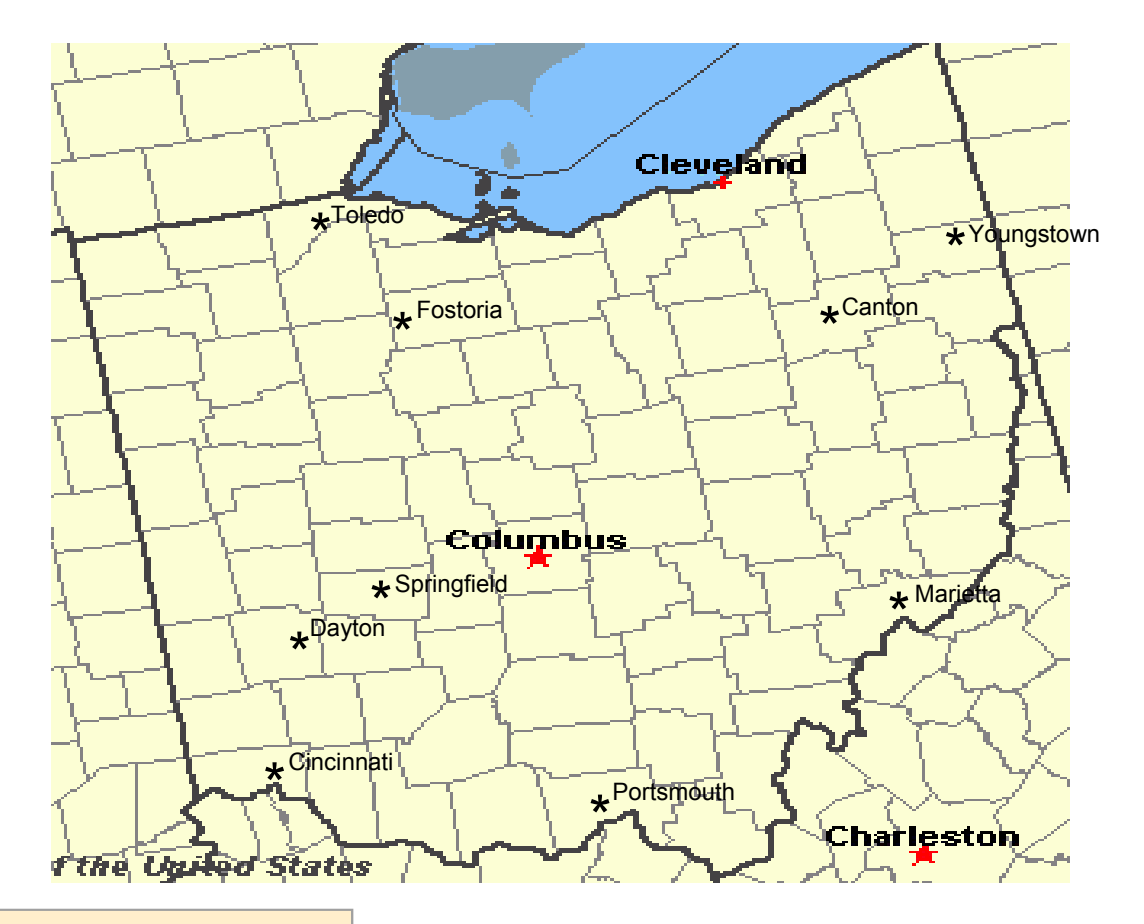

**National Atlas of the United States, December 8, 2000, <http://nationalatlas.gov>**

## Heuristic Approach – Savings

#### **Clarke-Wright "savings" algorithm, 1964**

- 1. Serve each stop with direct out and back
- 2. Find savings for each pair

$$
S = D_{OA} + D_{OB} - D_{AB}
$$

3. Combine loads that increase savings and  $<$  V<sub>MAX</sub>

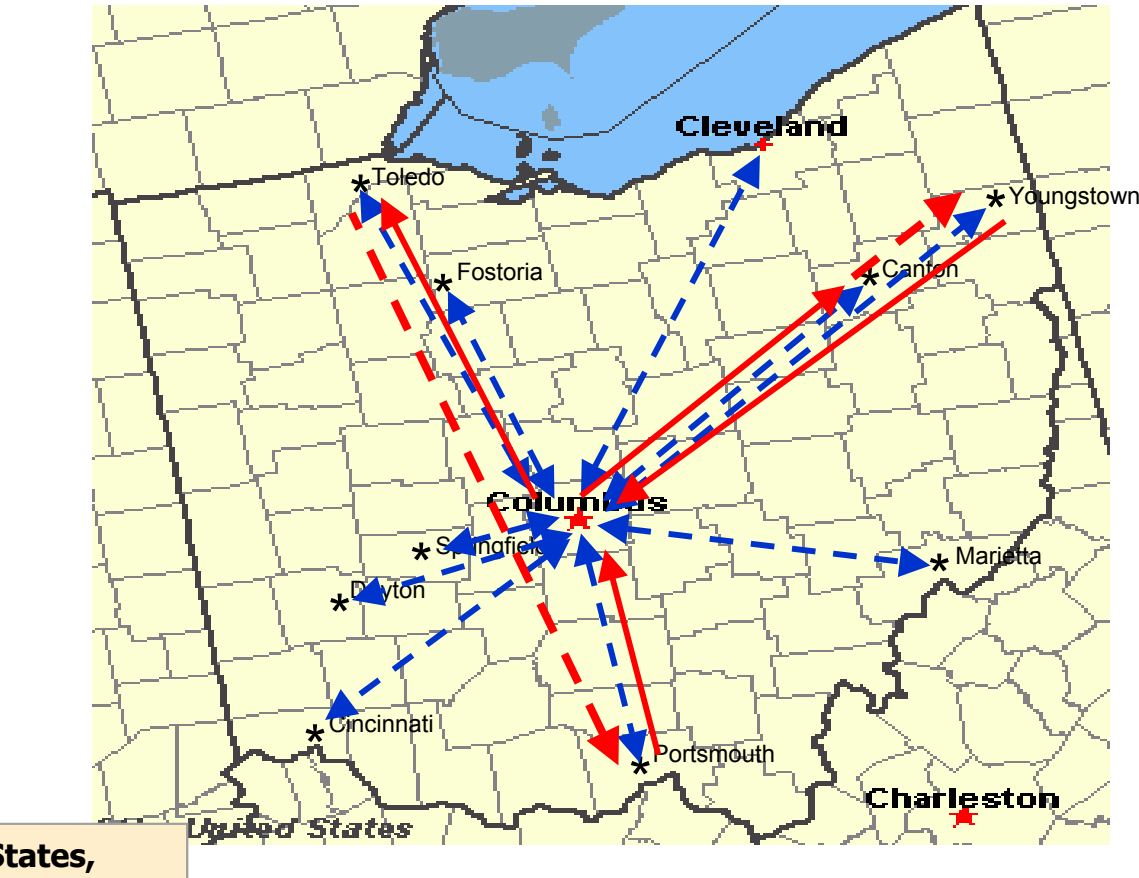

**National Atlas of the United States, December 8, 2000, <http://nationalatlas.gov>**

#### Heuristic Approach - Polar Sweep, Gillett and Miller 1974

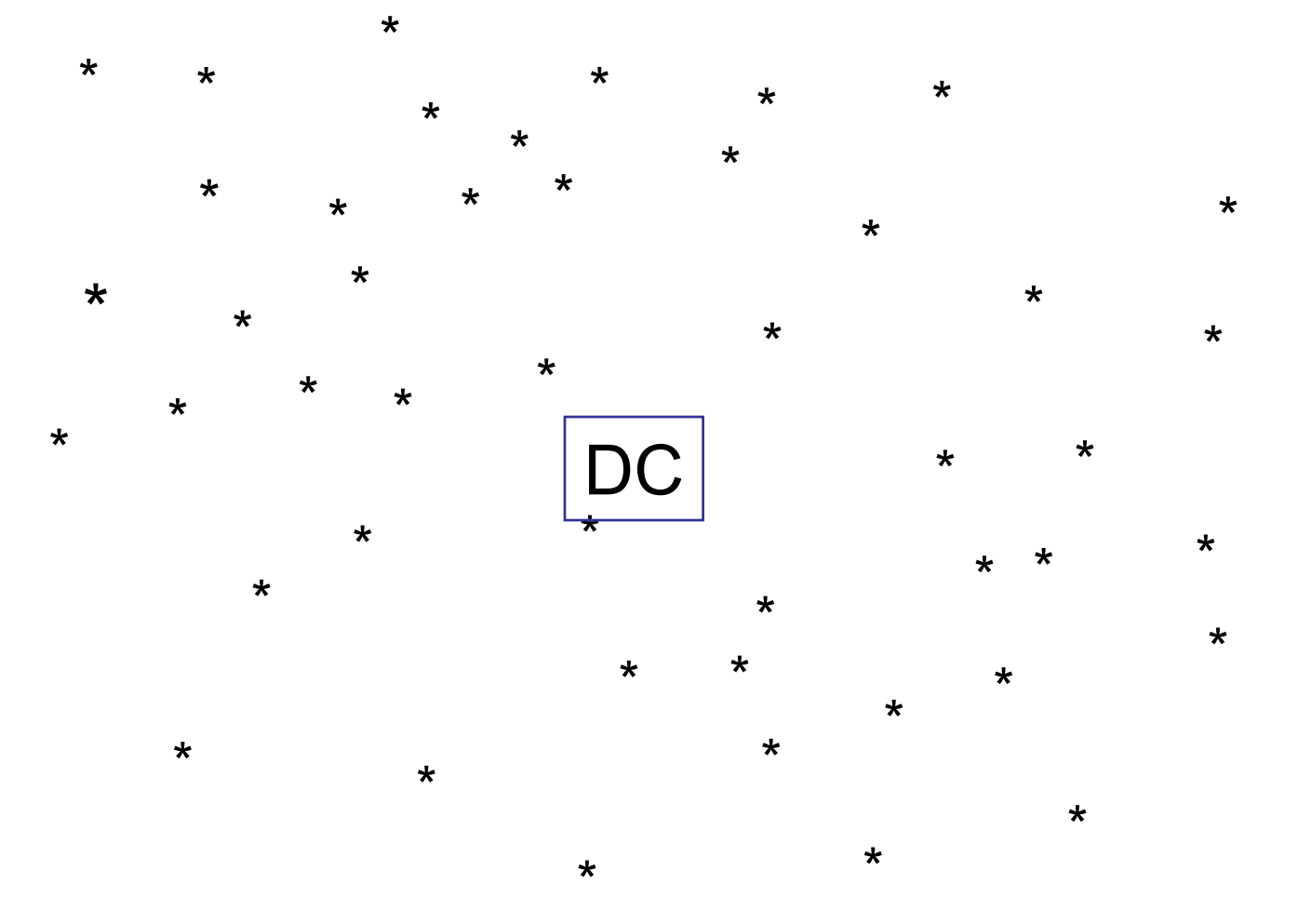

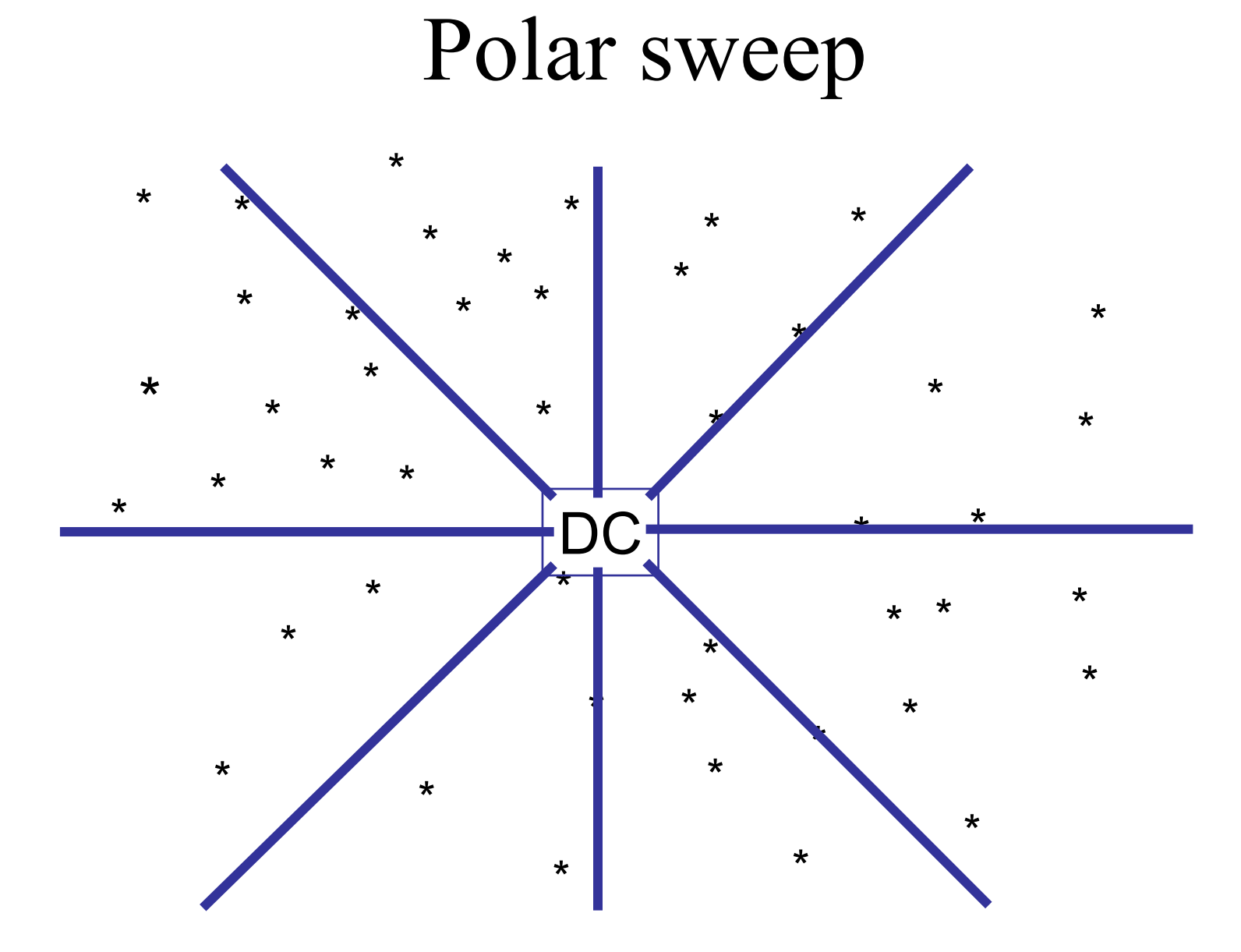

## Sweep until filled up...

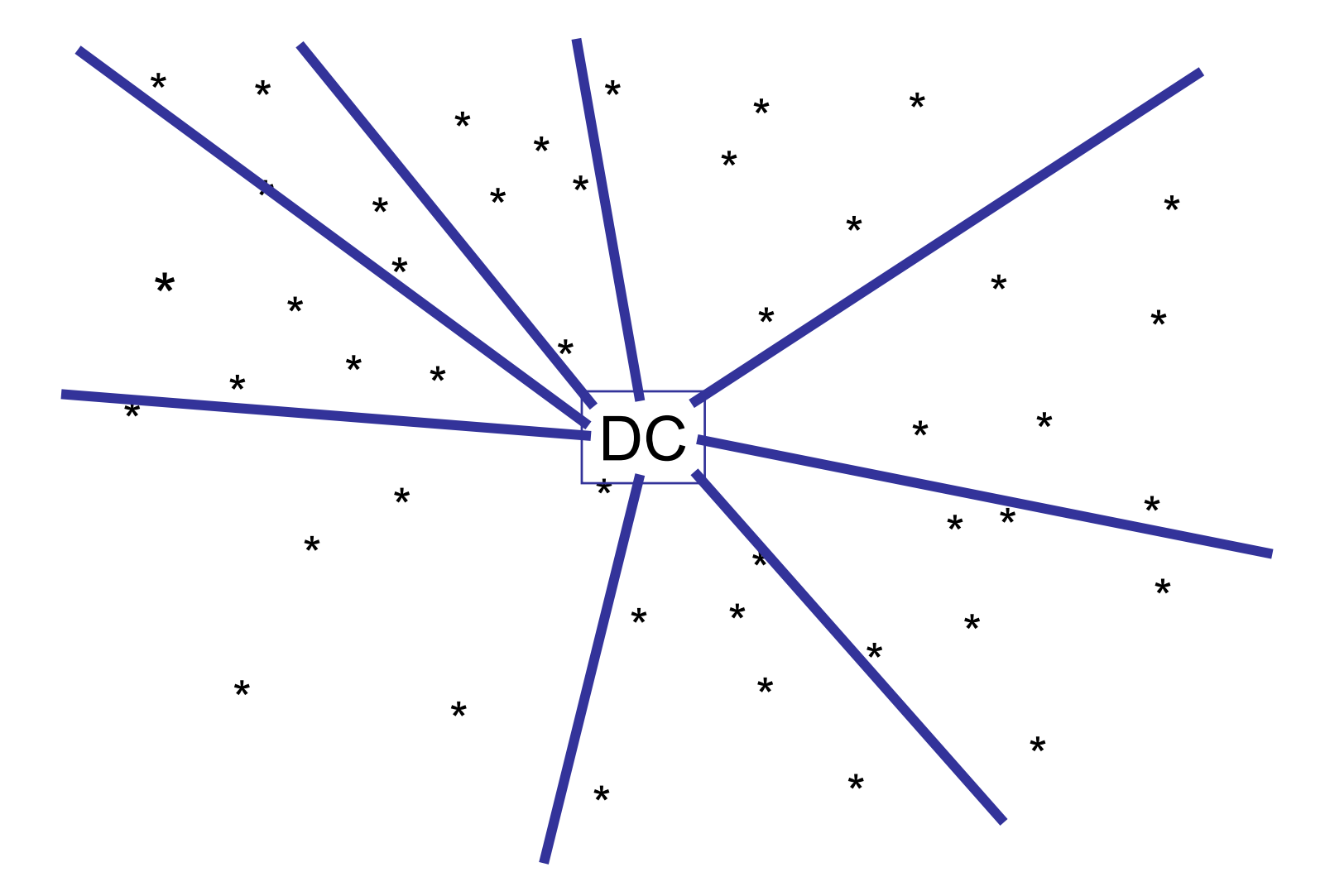

## Then solve a bunch of TSPs

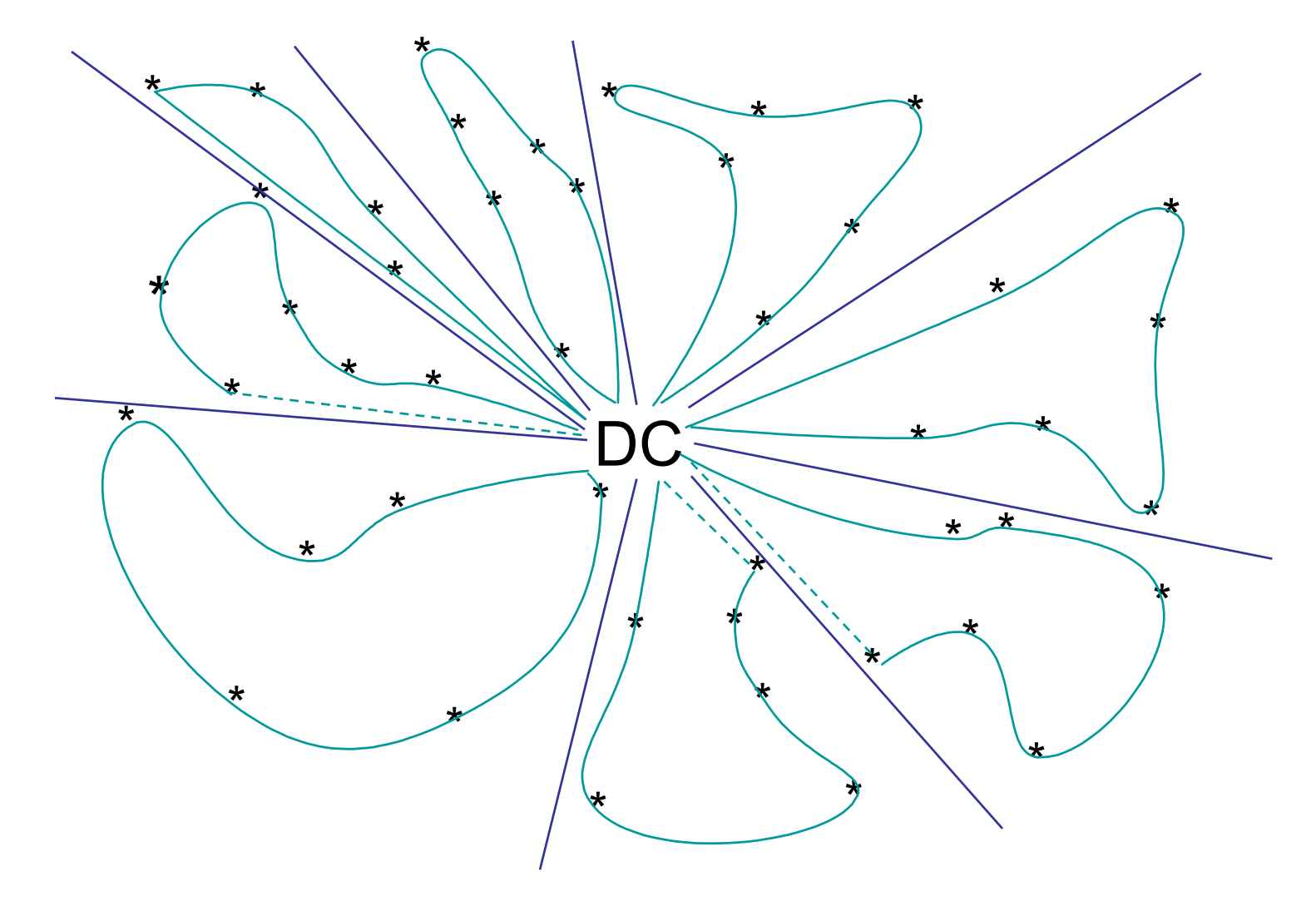

# Clarke-Wright and Polar sweep [demos](http://opsresearch.com/OR-Objects/tutorials/Tutorial_6/index.html)